### Accessing Show My Homework through Glow

- You will need your Glow Email and Password
- Your House Teacher or any other teacher can reset this for you if they need to.

### Accessing Show My Homework through Glow

- Launch Pads v Q View my Files Pad, search for it in the App Library and add it to Launch PadA œ satchel:  $(2)$  $\triangle$ Launch Pad App Library Management Console  $\odot$  $52$ one My Establishment's Apps **All Apps** Search Apps arn more Satchel One **Google Meet** Google Classroom Microsoft  $+$  Add  $2$  3 4 5 6 n Recently Added prev Google Workspace for E... Google Workspace for E... Satchel Microsoft ∜op It Now! Free online **Online STEM Helping prevent** child sexual abuse CLPL from **Resources from Scottish Disability** Nude image of you online? **Dynamic Earth Dynamic Earth Sport** We can help take it down. Clear Dynamic Earth Online.. Dynamic Earth Online... **SLF 2022** Stop It Now! Scottish Disability Sp. **Report Remove** Dynamic Earth Dynamic Earth **Education Scotland** The Lucy Faithfull Found.. Internet Watch Foundati. ENTERPRISE cotland Scottish Centre for **Conflict Resolution** Linking education and disabilit **Professionals Online** Cyrenians Scottish Ce... Lead Scotland DYW Live Daily Mile Scotland Social Enterprise Scho.. UK Safer Internet Centre e-Sgoil & Education Sco.. Sign up to The Daily Mile Social Enterprise Academy View all rious about Clear
- Click on the Satchel One App on your launch pad
- If it is not on your Launch

# If this appears, just close it and open the Satchel One App again

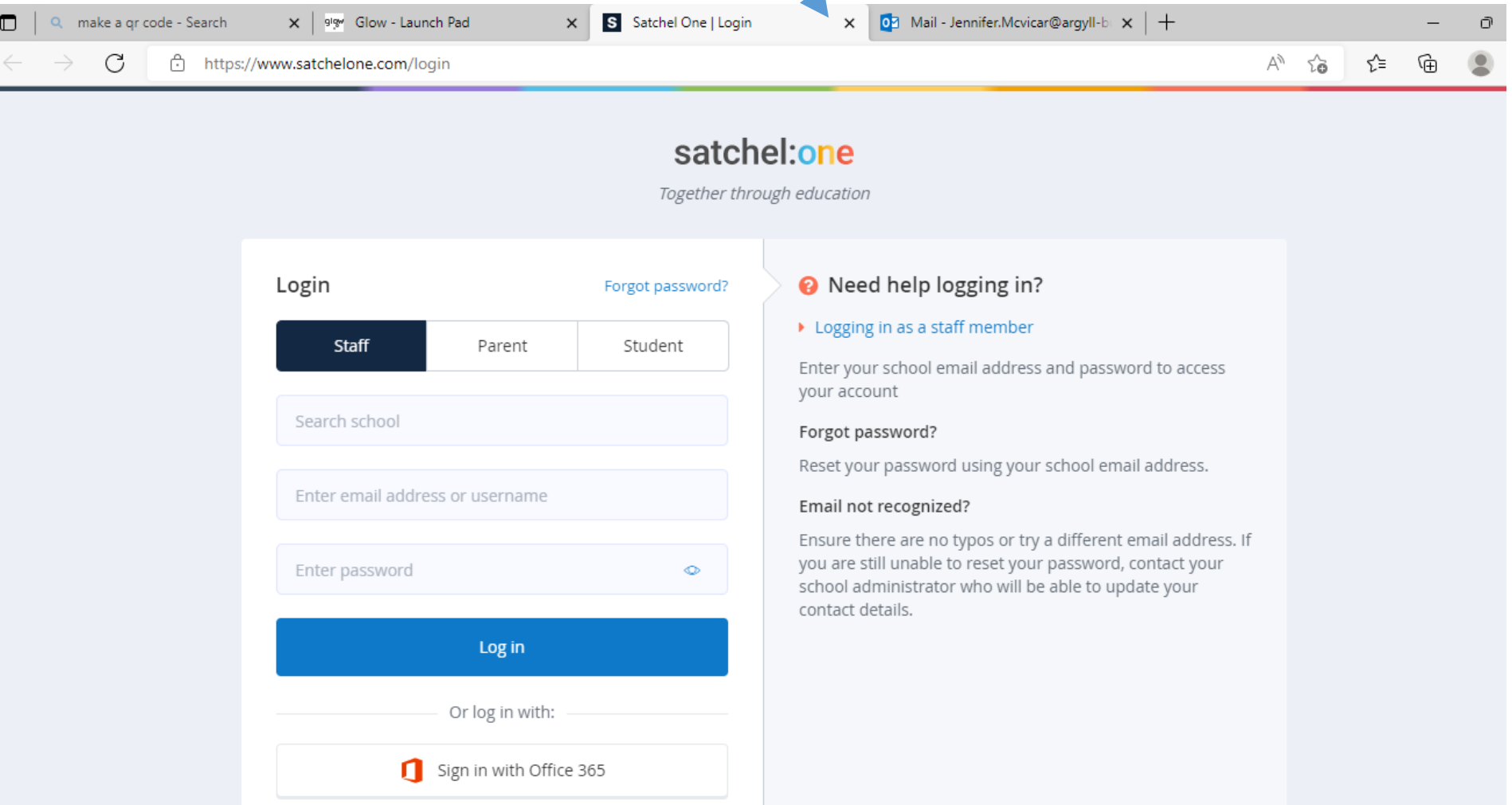

# You will then be able to access Show My Homework

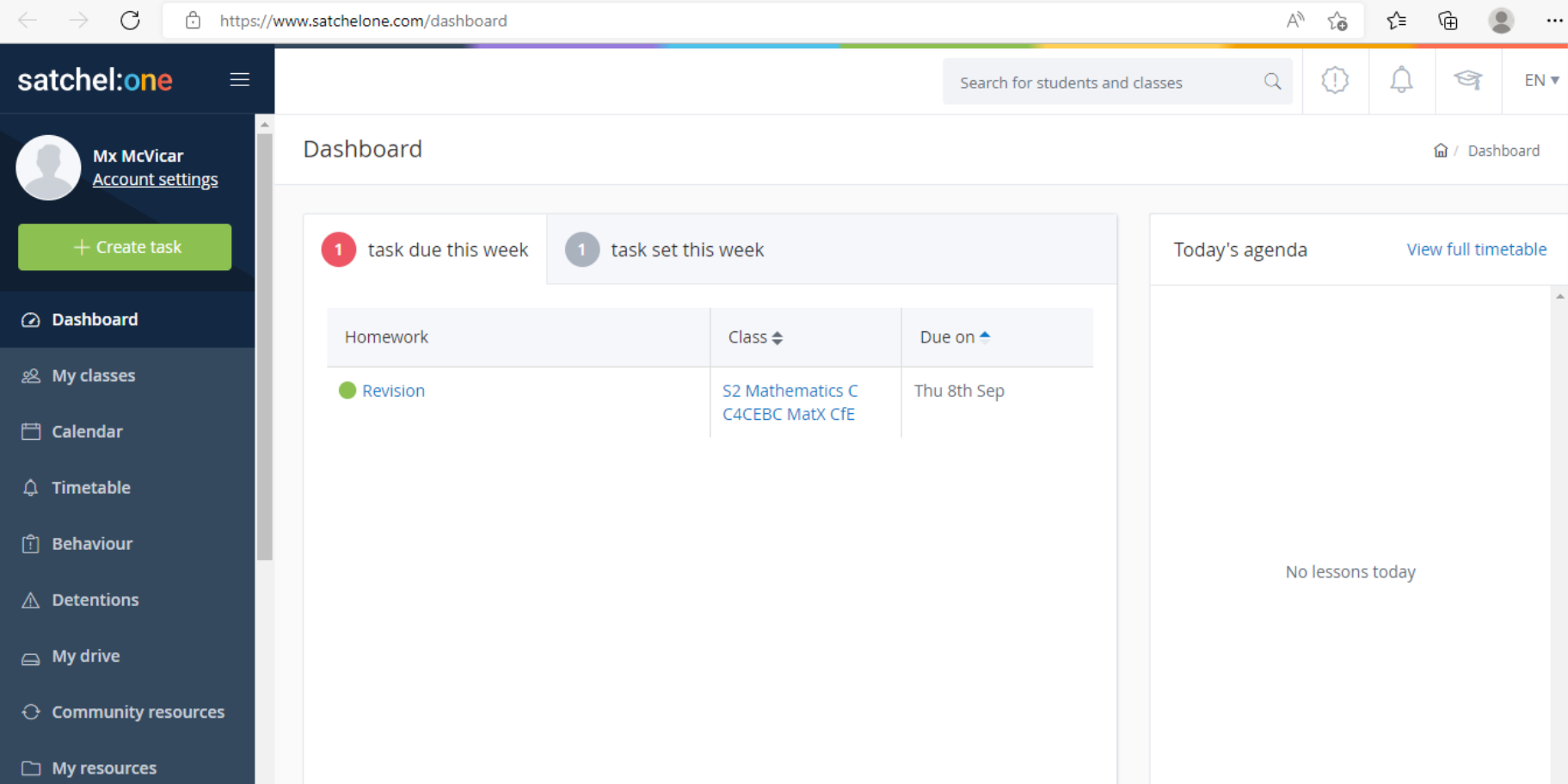

## Accessing Show My Homework through Satchel One App on my phone

- Search for the Satchel One App in your App library
- It does not cost anything

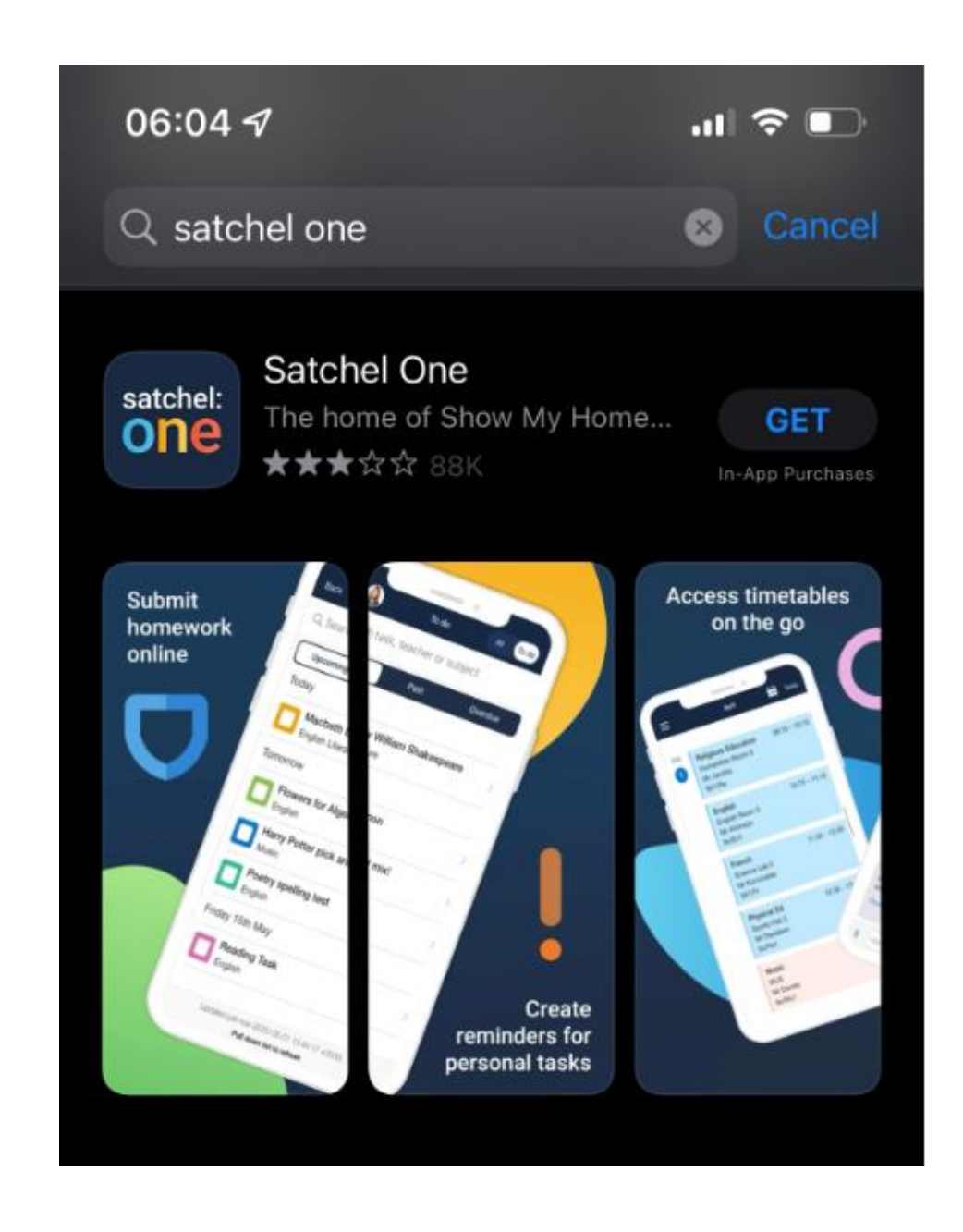

# Accessing Show My Homework through Satchel One App on my phone

- You will sign in via RM Unify (i.e. Glow username and password)
- Parents can sign in using the pin provided from your House Teacher

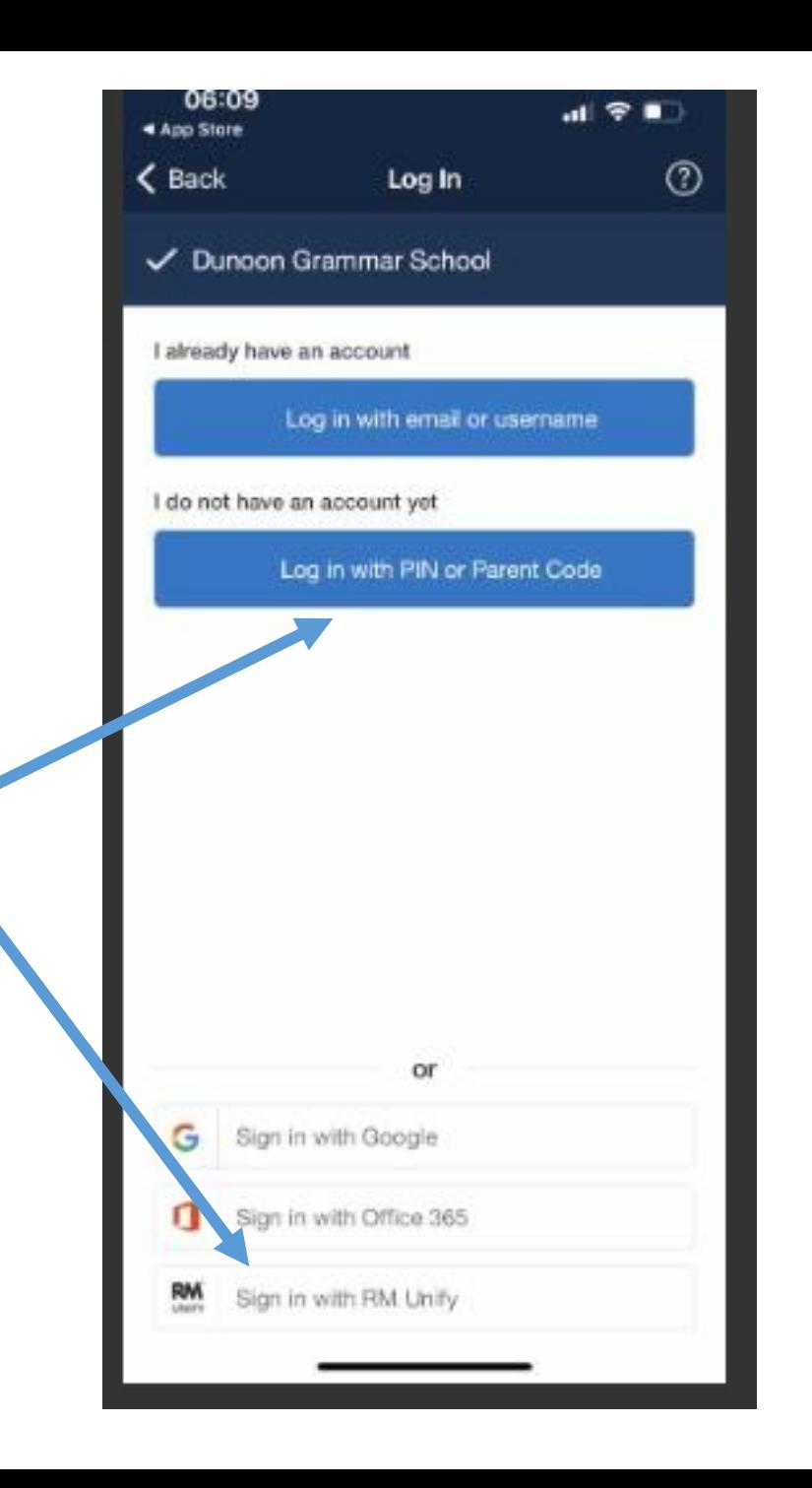

# Accessing Show My Homework through Satchel One App on my phone

- Enter your Glow Email and Password
- You will now receive notification  $\sim$ from Show My Homework

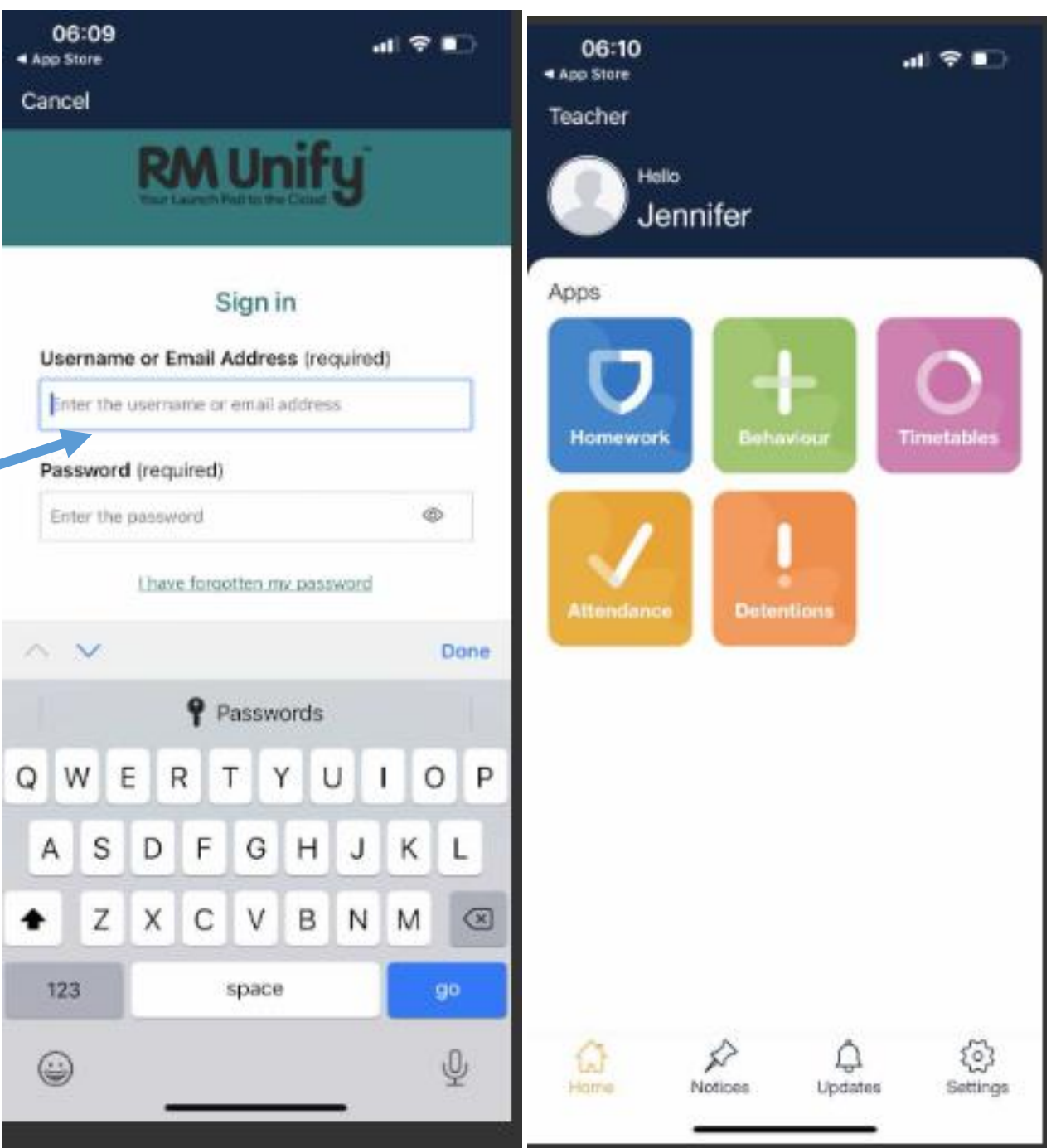